$\triangleright$  MP – Option Informatique Troisième TP Caml Jeudi 26 novembre 2009

# Un peu de logique

# 1 Expressions logiques

Les expressions logiques que nous manipulons sont formées à partir de :

- Deux constantes vrai et faux.
- Des variables propositionelles :  $x_0, x_1, \ldots$
- Un opérateur unaire :  $non$
- Cinq opérateurs binaires : ou, et, oux (ou exclusif), implique et equivaut.

Cette syntaxe permet de construire des expressions telles que :

 $(x_1 \omega x_2)$  et  $(x_3 \text{ *implique* 1)$ 

 $(x_1 \,ou\, x_2)$  et  $(x_2 \,ou\, x_3)$  et  $x_4$ 

Nous allons représenter les expressions logiques en Caml par des arbres syntaxiques. Pour cela, nous définissons un type récursif expr :

```
type expr =<br>Vrai
           | Faux
           X of int
           Non of expr
           0u of expr * expr
           Et of expr * expr
        | Oux of expr ∗ expr<br>| Implique of expr ∗ expr<br>| Equivaut of expr ∗ expr
✝
```
 $\blacktriangleright$  Question 1  $\acute{E}$ crivez les expressions données cidessus en exemple sous forme d'arbres de type expr.

Un environnement est une fonction de l'ensemble des variables  $\{x_0, x_1, \ldots\}$  dans l'espace booléen. Dans la pratique, le support des environnements sera fini. Nous pourrons donc représenter un environnement en Caml par un tableau de booléens g. (Le contenu de la case  $g(i)$  correspondant à la valeur booléeene attribuée à la variable  $x_i$ .)

 $\blacktriangleright$  Question 2 *Définissez une fonction* eval qui prend pour arguments une expression e (de type expr) et un environnement g. Cette fonction retournera un booléen correspondant à l'évaluation de e dans l'environnement  $g$ .

value eval :  $expr \rightarrow bool \; vect \rightarrow bool$ 

## 2 Arbres de décision

## 2.1 Définition

Nous allons utiliser une structure de données particulière, les arbres de décision, pour représenter les fonctions booléennes, en espérant que cette structure simplifie les calculs dans les exemples qui nous intéressent. Etant donné un ensemble ordonné de n variables notées  $x_0, \ldots, x_{n-1}$ , on définit les arbres de décision sur ces variables de la façon suivante :

- 1. les symboles "vrai" et "faux" sont des arbres de décision;
- 2.  $Test_{x_i}(v, f)$  est un arbre de décision, si v et f sont des arbres de décision tels que :
	- les arbres  $v$  et  $f$  sont différents,
	- toutes les variables de  $v$  et  $f$  sont des  $x_i$  avec  $i > i$ .

Dans un noeud interne  $Test_{x_i}(v, f)$ ,  $x_i$  est la variable testée,  $v$  est le fils positif et  $f$  le fils négatif.

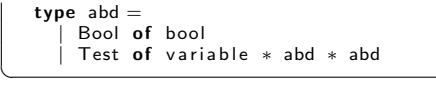

Pour formaliser la manière dont un arbre de décision représente une fonction booléenne, on introduit une fonction test composant trois applications g, g' , g" de  $B^n \to B$  de la manière suivante :  $test(g, g', g'')$  est une fonction de  $B^n \to B$  définie par

- $test(g, g', g'')(x_0, \ldots, x_{n-1}) = g'(x_0, \ldots, x_{n-1})$  si  $g(x_0, \ldots, x_{n-1})$  s'évalue en "vrai".
- $test(g, g', g'')(x_0, \ldots, x_{n-1}) = g''(x_0, \ldots, x_{n-1})$  si  $g(x_0, \ldots, x_{n-1})$  s'évalue en "faux".

Finalement :

- $-$  Les arbres "vrai" et "faux" représentent respectivement les applications constantes vraie et fausse.
- L'arbre  $Test_{x_i}(v, f)$  représente  $test(xi, g', g'')$ , ou les arbres  $v$  et  $f$  représentent respectivement les applications  $g'$  et  $g''$ .

 $\blacktriangleright$  Question 3  $\acute{E}$ crivez une fonction evaluation qui prend en argument un arbre de décision a et un tableau  $x$  et qui évalue la fonction représentée par a en x value evaluation :  $abd \rightarrow bool \; vect \rightarrow bool$ 

- 2.2 Manipulations
- $\blacktriangleright$  Question 4
- $\blacktriangleright$  Question 5
- $\blacktriangleright$  Question 6
- $\blacktriangleright$  Question 7
- $\blacktriangleright$  Question 8
- $\blacktriangleright$  Question 9

 $\triangleright$  MP – Option Informatique Troisième TP Caml Jeudi 26 novembre 2009

# Un peu de logique

Un corrigé

#### ▶ Question 2

```
let rec eval g = function
                   Vrai -> true
                 | Faux −> f a l s e
           |X i - \rangle g. (i)<br>
| \text{Non } e - \rangle \text{ not } (e \text{val } g e)<br>
| \text{ Ou } (e1, e2) - \rangle (e \text{val } g e1) \text{ or } (e \text{val } g e2)<br>
| \text{ Et } (e1, e2) - \rangle (e \text{val } g e1) \& \& (e \text{val } g e2)<br>
| \text{On} (e1, e2) - \rangle (e \text{val } g e1) \langle \rangle (e \text{val } g e2)<br>
| \text{ Implicit} (e1, e2) - \rangle \text{ not } (e \text{val } g e1) |
```
#### $\blacktriangleright$  Question 4

✝

let rec evaluation a  $v/t =$  match a with  $Bool b -> b$ Test  $(X_i, I, r) \rightarrow \text{if } v \mid t$ . (i) then evaluation I vit else evaluation r vit ✝

#### ▶ Question 6

✝

let rec abd\_neg  $a =$  match a with  $\text{Bool}$  b  $->$   $\text{Bool}$  (not b)  $|$  Test  $(i, l, r)$   $\rightarrow$  Test( $i$ , abd\_neg l, abd\_neg r)

### ▶ Question 7

let rec abd partiel  $v$  b = function  $Bool \times - > Book \times$ | Test  $(w, l, r)$   $->$ <br>**if**  $w = v$  then if  $b$  then  $l$  else r else<br>let nl , nr = abd\_partiel v b l,abd\_partiel v b r in if  $nl = nr$  then nl else Test  $(w, nl, nr)$ ✝

### ▶ Question 8

✝

```
let rec min arbres = function
   | [] — > None<br>| Bool x :: s —> min_arbres s<br>| Test(i,l,r) :: s —> match min_arbres s with None —> Some i | Some j —> Some (min i j)
let rec abd_test c v f =match min_arbres [c;v;f] with<br>| None -> (match c with Bool true --> v | Bool false --> f)<br>| Some x --> Test (x, abd_test (abd_partiel x false c) (abd_partiel x false v) (abd_partiel x false f),
        abd test (abd partiel x true c) (abd partiel x true v) (abd partiel x true f)
       \lambda
```
### ▶ Question 9

✝

let et f g = abd\_test f g (Bool false)<br>let ou f g = abd\_test f (Bool true) g let implique f  $g = abd\_test$  f  $g$  (Bool true)